#### *BUSINESS NAME: DATE:*

## WHAT IS E-COMMERCE?

*BEFORE YOUR GET STARTED*

- Take a look at some websites from similar industries to get an idea of a look and feel for your website
- Ensure your social media channels are up to date with your brand profile photo, cover image, about us details and a good number of valuable current posts
- Start thinking about the products you will launch with including high potential items

### *KEY TERMS*

**e-Commerce** – The process of buying and selling online or electronically **Brick and Mortar** – A business that has a physical store presence **Business to Business (B2B)** – The process of selling services or products to another business **Business to Consumer (B2C)** – The process of selling services or products directly to the consumer **Call to Action (CTA)** – An action that you are persuading the user to take on your website **Conversion** – The process of converting a user to a customer

### *ACTIVITIES*

Conduct market research on your industry. What offerings are currently available online, what do the websites look like and what kind of features are offered to the consumer.

#### *BUSINESS NAME: DATE:*

## WHAT IS E-COMMERCE?

### *ACTIVITIES (CONT.)*

- Let your seller know your intention to go online and garner their support as well as for cross-promotional support. If you don't already have high-resolution photos of your products you might be able to request these directly from them.
- Work on a budget for how much you are willing to spend on the platform, marketing, operations and advertising.

### *CHECKL IST*

Bookmark websites that give you inspiration for a look, feel and functionality

Identify a budget for e-Commerce activities

Create/ update all social media platforms

#### *RESOURCES*

18 major benefits of e-Commerce Business for Retailers & Customers http://bit.ly/3976yVj

The Future of e-Commerce: Trends to watch for in 2020 http://bit.ly/2xHycLh

E-commerce in Canada – Statistics & Facts https://bit.ly/3dwq2Wy

*BUSINESS NAME: DATE:*

## CHOOSING AN E-COMMERCE PLATFORM

### *BEFORE YOU GET STARTED*

- Decide which features are important to your business and what kind of integrations you are looking for
- Familiarize yourself with e-Commerce website best practices and how you will offer a well organized online shopping experience
- Explore Shopify how to get started, the costs, how to set up and start selling

### *KEY TERMS*

**Software as a Service (SaaS)** - Software as a web based service **Open source** – Original code that is freely available and can be re-distributed and modified **Content Management System (CMS) -** Back end solution developed to control the content websites **Mobile optimization** – Ensuring that visitors that are accessing your website via a mobile device have the same user experience **Responsive design** – Customized viewing experience for different browsers and devices **Omni-channel management** – The presence of your online store across different platforms, which may not have the same audience **Site map** – List of pages of a website

### *ACTIVITIES*

Conduct research and comparison on the e-commerce solutions available in the market and narrow down which solutions suit what you are looking for.

*BUSINESS NAME: DATE:*

## CHOOSING AN E-COMMERCE PLATFORM

### *ACTIVITIES (CONT.)*

- Create a sitemap or navigation for your website and start putting together a content plan for each page identified.
- $\bullet$ Watch video tutorials on how to set up a Shopify store.

### *CHECKL IST*

Compare e-commerce solutions available in the market and decide on which one best suits your needs

Create an account on preferred solution

Familiarize yourself with features offered and watch how to videos

Take a look at templates available based on the look & feel and content your have identified

#### *RESOURCES*

• Best Online Store Builders http://bit.ly/2U48FVz

e-Commerce site best practices: The Anatomy of the 'Perfect' e-Commerce Site [2020 edition] http://bit.ly/2WqIyK2

• Introduction to Shopify https://bit.ly/2yfIy5n

#### *BUSINESS NAME: DATE:*

## FINDING A DOMAIN

*BEFORE YOU GET STARTED*

- Decide on the name of your online store and Top Level Domain
- Exeep the name short and catchy only use numbers and hyphens if absolutely necessary
- Check if the domain name is available with a hosting provider of your choice

#### *KEY TERMS*

**Domain name** – The address you type into the web browser address bar **Domain extension or Top Level Domain** – This includes .com, .net, .org **Domain registrar** – The company or organization that manages the registration of domain names **Sub domain** – A subdivision of the primary domain such as blog.mywebsite.com **IP address** – A unique number assigned to every machine and device connected to the Internet

- Make sure the name you have selected is not trademarked, copyrighted or being used by another company.
- If you already own a domain name, watch tutorials on how you can connect it to your e-Commerce provider.

#### *BUSINESS NAME: DATE:*

## FINDING A DOMAIN

#### *CHECKL IST*

*RESOURCES* Decide on the domain name for your website based on industry best practices Follow the steps to link your domain from the domain provider to your e-commerce platform provider Register the domain with a provider of your choice as quickly as possible

• Beginner's Guide: What is a domain name and how do domains work? https://bit.ly/2xAx8sC

10 tips for choosing the perfect domain name https://bit.ly/2JnbsD4

Best domain registrars in 2020 https://bit.ly/2JsJsxG

#### *BUSINESS NAME: DATE:*

## INVENTORY MANAGEMENT

### *BEFORE YOU GET STARTED*

- Create a list of products that you will launch with, including the photos, descriptions and quantities
- Research for a inventory management software that suits your requirements and budget
- Explore Shopify's POS and Inventory offerings as it can easily integrate with your store

### *KEY TERMS*

**Inventory** – Tangible goods that you intend to sell **Stock Keeping Unit (SKU)** – An identification code used to classify and organize products **Variants** – Variations of the same products such as a different size or colour **Drop shipping** – A fulfillment method where you don't actually store any inventory on site

- Audit your stock. Count your inventory to make sure that what you have in stock actually matches what you think you have.
- Classify your items using ABC analysis
	- $\circ$  A High value products with low frequency of sales
	- $\circ$  B Moderate value products with moderate frequency of sales
	- $\circ$  C Low value products with high frequency of sales

#### *BUSINESS NAME: DATE:*

## INVENTORY MANAGEMENT

### *ACTIVITIES (CONT.)*

Opt for a cloud based solution or one that supports omnichannel retail – so that your software connects with your POS, ensuring that stock levels are automatically adjusted every time you make a sale (online or offline)

#### *CHECKL IST*

Set initial minimum viable stock for every product you plan on selling

Prioritize products based on ABC analysis

Understand basic product category demand using tools like Google Trends

Be ready for seasonality (holidays, Christmas etc.)

Implement an inventory management software

### *RESOURCES*

The Inventory Management Guide for e-Commerce https://bit.ly/3dJej70

10 Money-Saving Inventory Management Techniques for e-Commerce Businesses https://adobe.ly/33VSQDy

• Shopify Point of Sale https://bit.ly/3awl3TY

Top 6 Shopify Inventory Management Apps https://bit.ly/39tTVna

#### *BUSINESS NAME: DATE:*

## CHOOSING THE RIGHT THEME

#### *BEFORE YOU GET STARTED*

- Consider what style of theme aligns with your business
- Decide what functionality you need your theme to have
- Explore whether you want a basic free theme or if you want to pay for a premium theme

#### *KEY TERMS*

**Theme** – A template that defines what your website will look like (E.g. fonts, colours) **Theme Style** – The overall look and feel of your website **Free theme** – Basic pre-designed website templates with limited customization **Premium theme** – Professionally designed website templates that provide a lot of customization

- Search online for e-Commerce stores that you like and write down the things that you like about the websites. This will help when deciding which theme you like best.
- Visit the Shopify theme store to explore available options. See which themes you like best by using the sorting feature.

#### *BUSINESS NAME: DATE:*

## CHOOSING THE RIGHT THEME

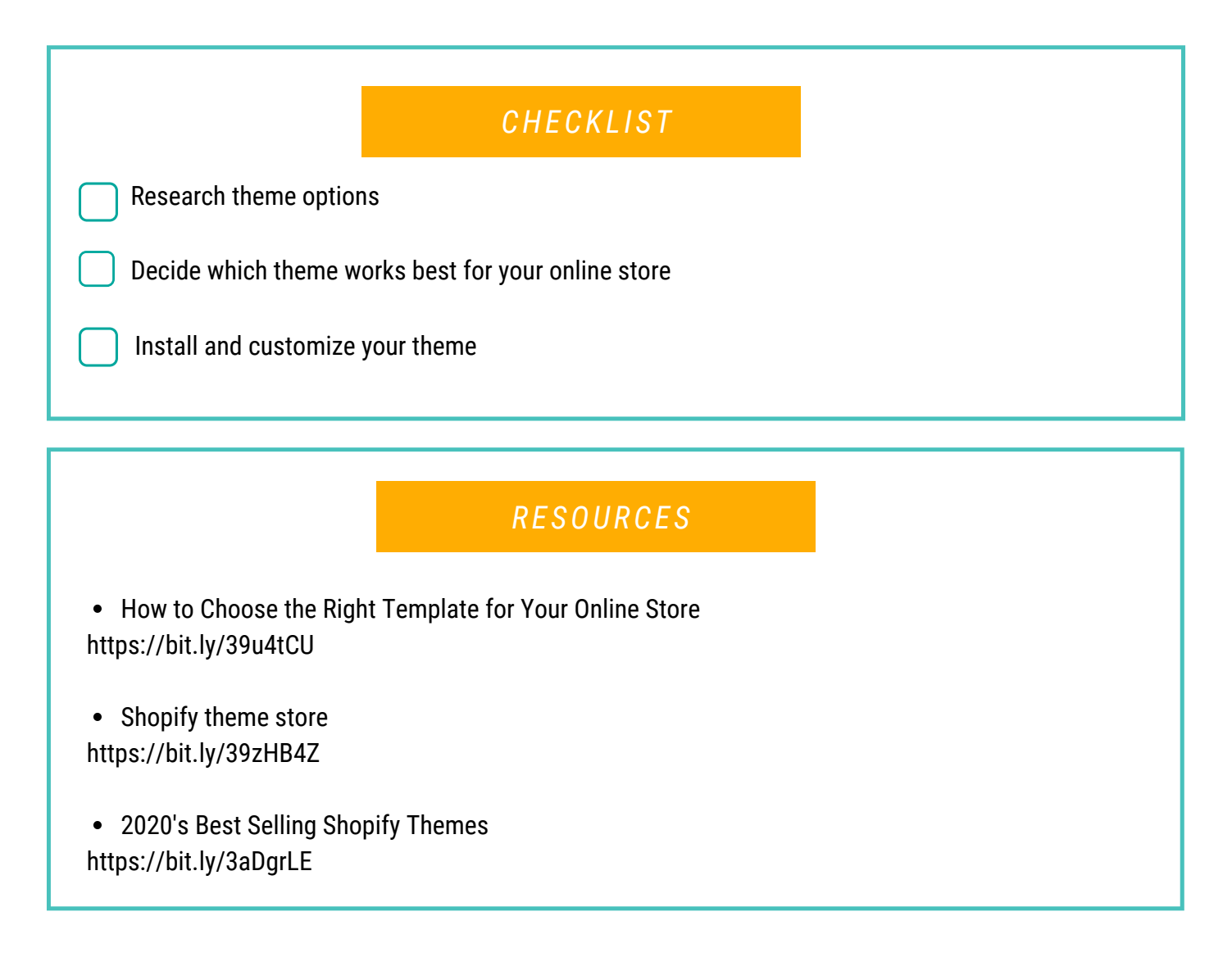

#### *BUSINESS NAME: DATE:*

## CONTENT

*BEFORE YOU GET STARTED*

- Brainstorm what content you want to include on your website
- Search online to see how different online stores have structured their websites
- Decide which features and content are important to your business

#### *KEY TERMS*

**Sitemap** – A diagram of the pages that will be on your website **Web-optimized images** – Images that are small in size but have high resolution **User-friendly website** – It is "friendly" to the user, meaning it is not difficult to learn or understand **Valuable content** – Content that educates, helps, and inspires

- Get a pen and paper and draw a sitemap for your website
- Based on your sitemap, explore how users would use your website, ensuring that it is easy to navigate and understand

#### *BUSINESS NAME: DATE:*

## **CONTENT**

#### *CHECKL IST*

Decide on a website structure that works best for your business

Determine what content you want to include on your website

Start creating high quality content for your website

### *RESOURCES*

5 Easy Steps to Creating a Sitemap For a Website https://bit.ly/2UAm5bZ

The Ultimate Guide to Content Marketing For E-commerce Websites https://bit.ly/2UTK1WL

10 Steps for Creating Remarkable Website Content https://bit.ly/2Jw3VSj

#### *BUSINESS NAME: DATE:*

### **SEO**

*BEFORE YOU GET STARTED*

- Ask family and friends to describe your store, products, and services–in their own words
- Brainstorm which words your customers would use to find your store online
- Decide on the most important words that describe your business

#### *KEY TERMS*

**SEO**– SEO stands for Search Engine Optimization, which is the practice of increasing the quantity and quality of traffic to your website through organic (non-paid) search engine results **Keywords** – Keywords are phrases or words people are typing into Google **On-page SEO** – Optimizing individual web pages in order to rank higher on search engines **Off-Page SEO** – Actions taken outside of your own website to impact your search rankings

- Find relevant keywords with good search traffic potential.
- Create and optimize pages for search engines and users alike.

*BUSINESS NAME: DATE:*

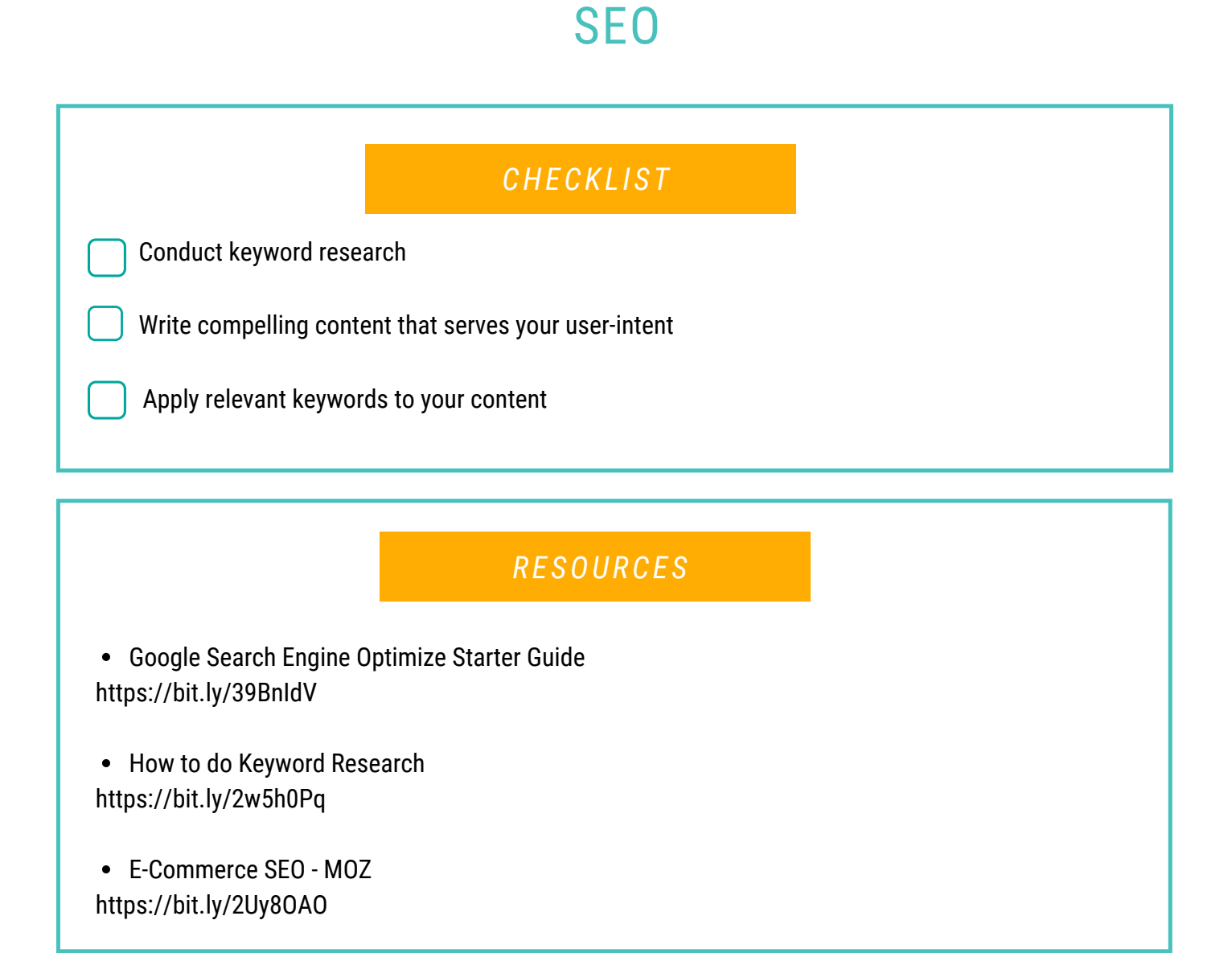

#### *BUSINESS NAME: DATE:*

## PAYMENTS

*BEFORE YOU GET STARTED*

- Consider the country where your business is located and where your customers live
- Research the fees to use a payment provider: credit card rates, transaction refunds, exchange rates
- Research the type of security protection offered by payment providers

#### *KEY TERMS*

**Payment provider** – A system used to process customer transaction for your e-Commerce business

**Dedicated account** – When payments are processed, they're transferred to this account within a couple of days, and then released to you for transfer to your business bank account **Aggregated account** – As you sign up for a "payment processing" account, after payments have cleared, they can be transferred to your business's bank account all within one payment provider

- Find multiple payment options for a smoother online checkout experience.
- Consider the journey for reoccurring customers with accelerated checkouts.

#### *BUSINESS NAME: DATE:*

## PAYMENTS

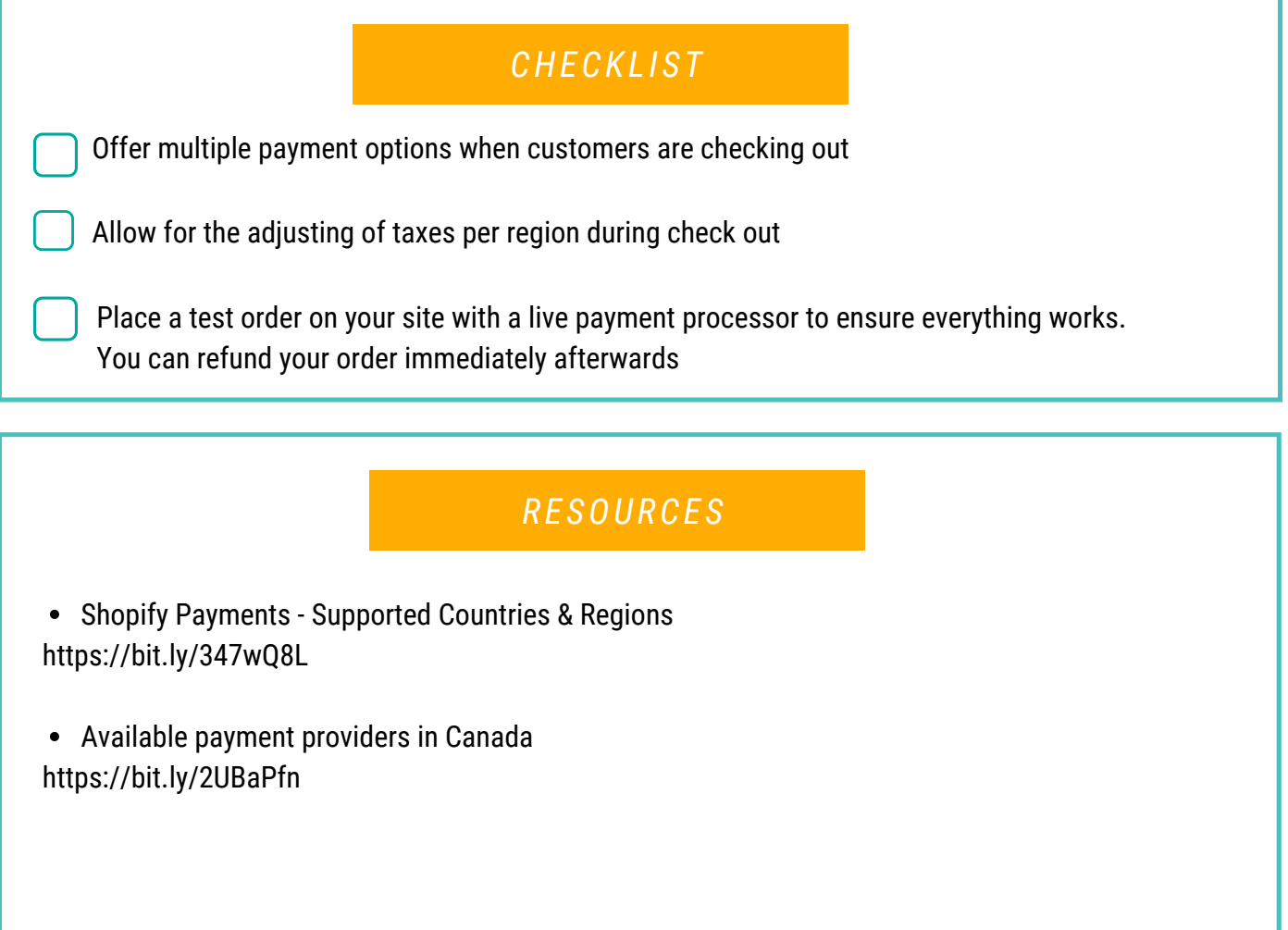

#### *BUSINESS NAME: DATE:*

## SHIPPING

*BEFORE YOU GET STARTED*

- Think about product size and weight. What's the difference in size and weight from your smallest lightest SKUs to your largest, heaviest SKUs?
- Consider shipping destinations. Where are you shipping to—domestic or international?
- Research shipping options. Find the best shipping services or carriers for your needs.

#### *KEY TERMS*

**Air Waybill (AWB)** - A shipping document courier companies will use to track deliveries **Cash on Delivery (COD)** - The transportation provider is responsible for collecting the price of goods during the delivery

**Consignee** - The person or place to whom the goods are addressed **Order Fulfillment** - Steps in receiving, processing and delivering orders to the end customer

- Find the right shipping method that works for you, may be even offer multiple options.  $\bullet$
- Consider your profit margins when deciding shipping options, and product costs.

#### *BUSINESS NAME: DATE:*

## SHIPPING

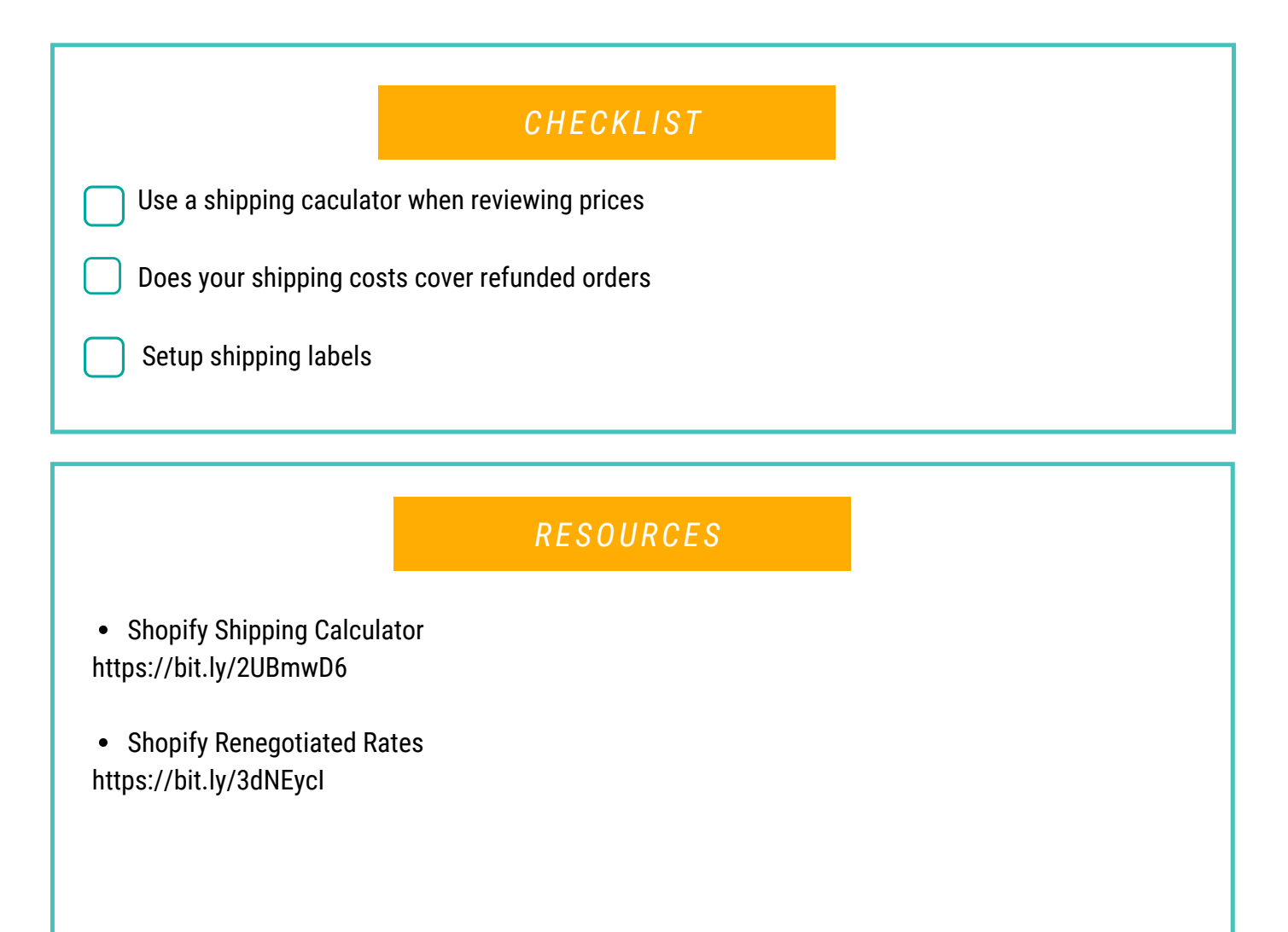